# **Міністерство освіти і науки України Український державний університет науки і технологій**

Управління енергетичними процесами

Інтелектуальні системи енергопостачання

Пояснювальна записка до кваліфікаційної роботи бакалавра

на тему: Проект теплопостачання об'єктів депо м. Сміла та прилеглого населеного пункту за освітньою програмою Теплоенергетика зі спеціальності: 144 Теплоенергетика

Виконав: студент групи ТЕ1811:

/ Іван ПІЩИК /

Керівник: //////// доцент Віталій ПЕРЦЕВИЙ /

Нормоконтролер:  $\sqrt{2}$  / доцент Віктор ДЬЯКОВ /

Засвідчую, що у цій роботі немає запозичень з праць інших авторів без відповідних посилань.

Студент

Дніпро - 2022 рік

## **Міністерство освіти і науки У країни Український державний університет науки і технологій**

Факультет: Управління енергетичними процесами Кафедра: Інтелектуальні системи енергопостачання Рівень вищої освіти: Перший (бакалаврський) Освітня програма: Теплоенергетика Спеціальність: 144 "Теплоенергетика" (шифр та назва)

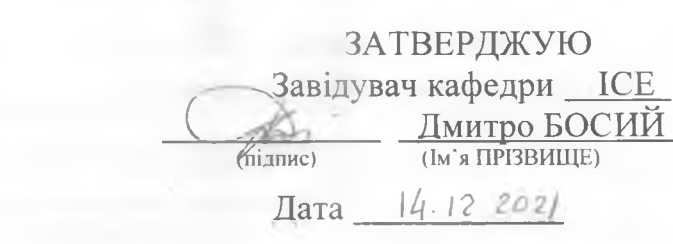

#### **ЗАВДАННЯ**

на кваліфікаційну роботу бакалавр з теплоенергетики (ступінь вищої освіти,

студенту Піщику Івану Андрійовичу

(Прізвище, Ім'я По батькові)

1. Тема роботи: "Проєкт теплопостачання об'єктів депо м. Сміла та прилеглого населеного пункту".

Керівник роботи: Перцевий Віталій Олександрович, к.т.н. (Прізвище. Ім'я. По батькові, науковий ступінь, вчене звання)

затверджені наказом від  $\frac{14}{12}$  2021 р. № 89ст

2. Строк подання студентом роботи: 06.06.2022 р.

3. Вихідні дані до роботи:

3.1. Район будівництва м. Сміла.

3.2. Навантаження підприємства по технологічній парі 5 т/год. Тиск пари 0.6 МПа.

3.3. Максимальні навантаження систем опалення та вентиляції промислових будівель (вода 150/70 °С): локомотивного депо 2 МВт; механічних майстерень і МВт; пункту технічного огляду 1.5 МВт; адміністративного корпусу 0.5 МВт.

3.4. Максимальні навантаження гарячого водопостачання виробництва (65 °С) 2\_ МВт.

3.5. Споживачі теплових навантажень в житлово-комунальному секторі:

20 житлових будинків по 28 тис. м<sup>3</sup> кожний загальним населенням 10 тис. мешканців: поліклініка на 500 хворих з об'ємом будинку 7 тис. м<sup>3</sup>; дитсадок на 200 **дітей** з об'ємом будинку 1.8 тис, м3: школа на 1200 місць з об'ємом будинку 40 тис. м<sup>3</sup>; гуртожиток на 500 місць з об'ємом будинку 11 тис. м<sup>3</sup>.

- Зміст пояснювальної записки (перелік питань, які потрібно опрацювати):

- 1 Аналітична частина: Визначення теплових навантажень та вибір способу іх покриття. Побудова графіка теплового навантаження. Вибір схеми теплопостачання.

4.2 Основна частина: Розрахунок теплової схеми котельні. Вибір основного та допоміжного обладнання котельні.

5. Перелік графічного матеріалу (з точним зазначенням обов'язкових креслень): Схема системи теплопостачання. Графік теплового навантаження. Схема котельні, основного та допоміжного обладнання.

# 6. Консультанти розділів роботи:

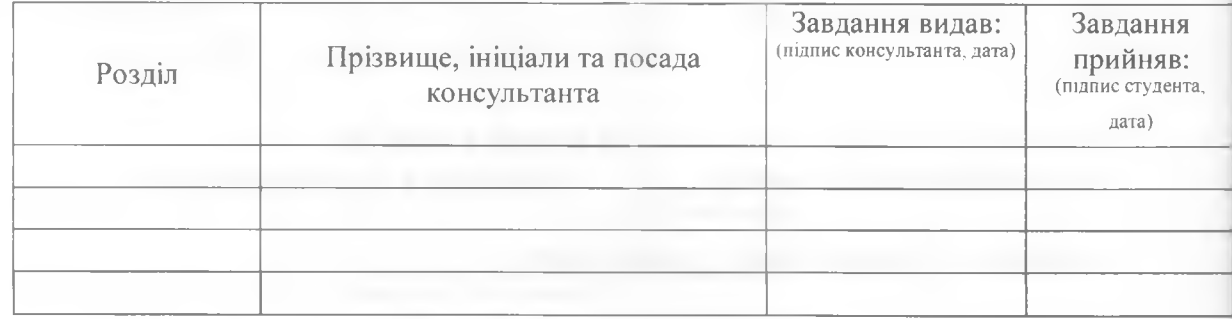

# **КАЛЕНДАРНИЙ ПЛАН**

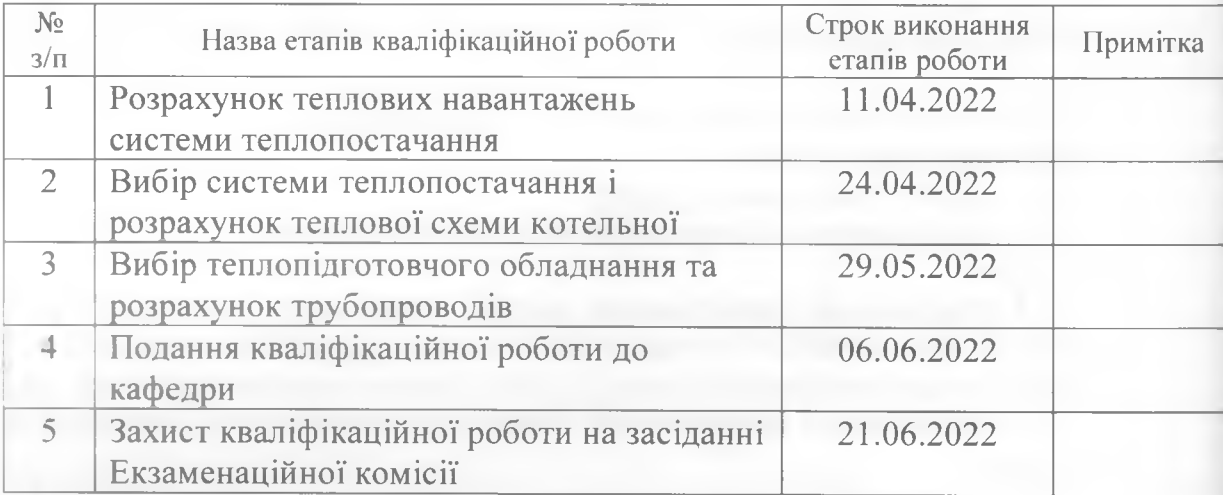

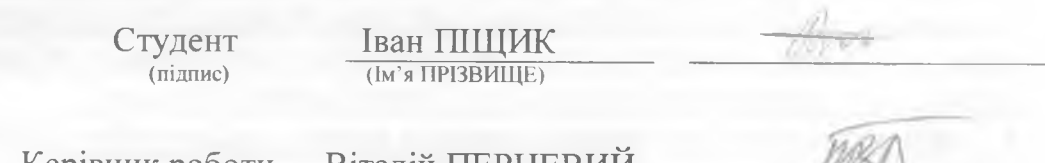

Керівник роботи (підпис)

Віталій ПЕРЦЕВИЙ (Ім'я ПРІЗВИЩЕ)

**ЗМІСТ**

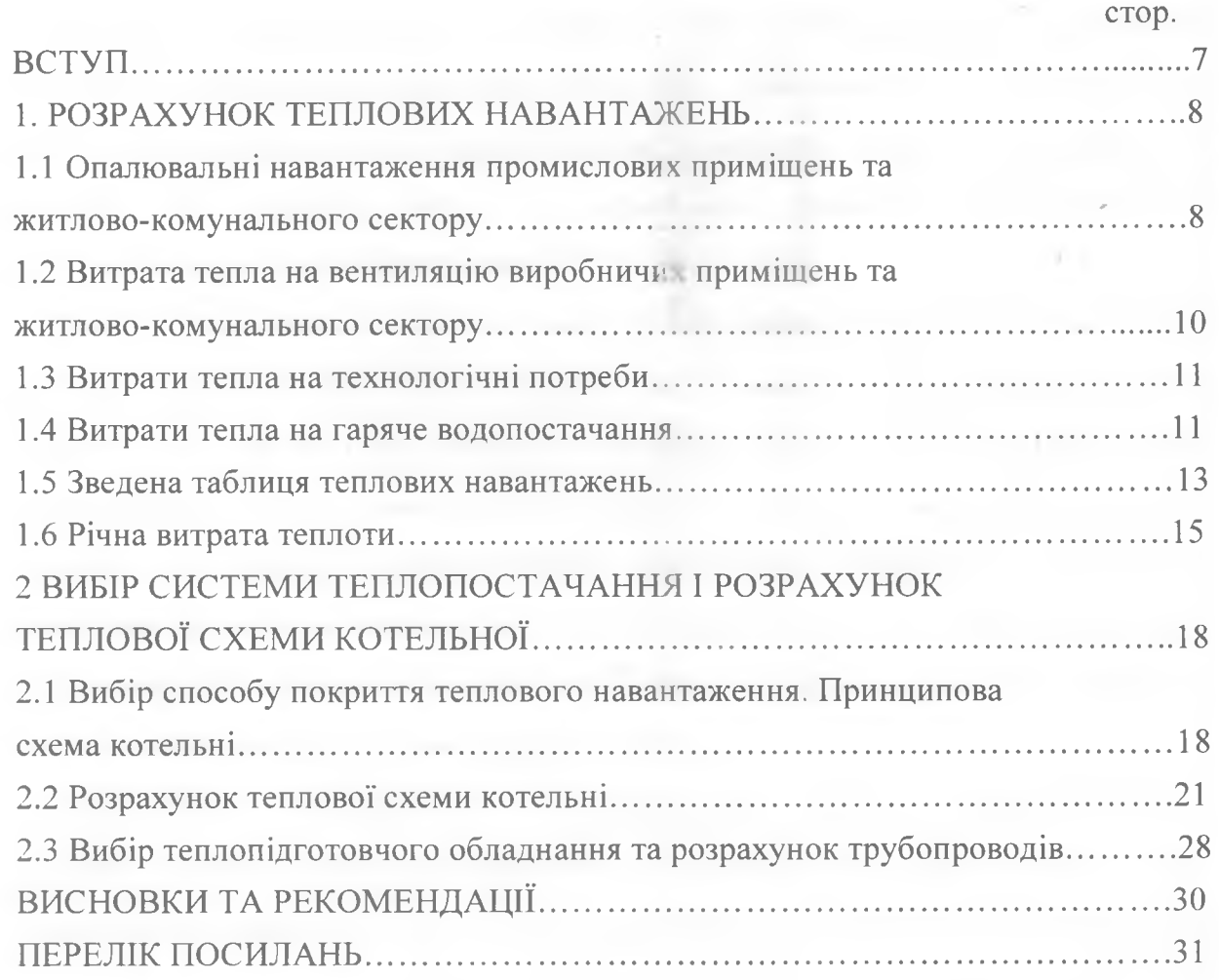

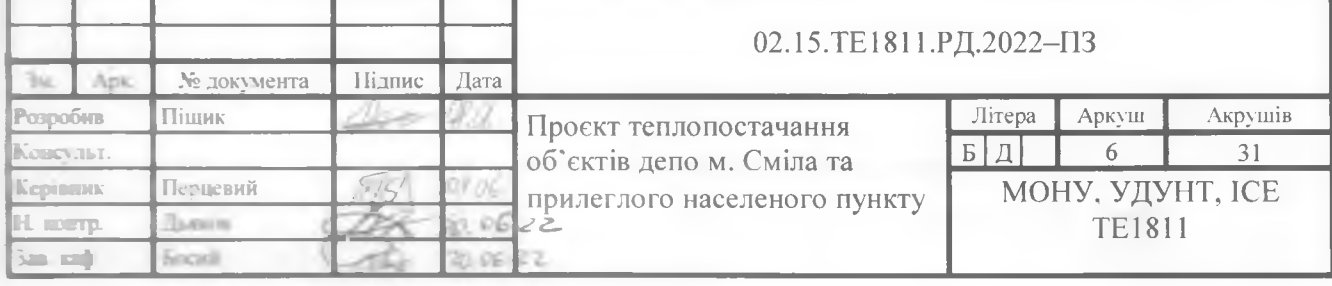

#### **РЕФЕРАТ**

Бакалаврська робота: 31 сторінка, 2 частини, 4 рисунки, 4 таблиці, 5 використаних джерел.

Об'єкт дослідження – система теплопостачання об'єктів депо.

Мета роботи - розрахунок теплових навантажень та вибір системи теплопостачання і розрахунок теплової схеми котельної.

Методи дослідження – аналітичні методи розрахунку теплових навантажень та розрахункові методи вибору системи теплопостачання.

Одержані результати – визначено опалювальні навантаження промислових приміщень та житлово-комунального сектору, витрати теплоти на вентиляцію виробничих приміщень та житлово-комунального сектору, витрати тепла на технологічні потреби, витрати тепла на гаряче водопостачання, річну витрату теплоти, обрано спосіб покриття теплового навантаження, запропоновано принципову схему котельні, а саме водяної системи теплопостачання, системи гарячого водопостачання, системи опалення та гарячого водопостачання, системи опалення та вентиляції, виконано розрахунок теплової схеми котельні, обрано теплопідготовче обладнання та виконано розрахунок трубопроводів.

Ключові слова: ОПАЛЮВАЛЬНІ НАВАНТАЖЕННЯ, ВИТРАТИ ТЕПЛОТИ, СИСТЕМА ТЕПЛОПОСТАЧАННЯ, ДЕПО, СИСТЕМА ВЕНТИЛЯЦІЇ.

**ВСТУП**

Розвиток промисловості та широке житлово-комунальне будівництво викликає безперервне зростання теплового навантаження. одночасно йде процес концентрації цього навантаження у великих містах та промислових районах, що створює базу для подальшого розвитку теплофікації та централізованого теплопостачання.

Вибір оптимального ступеня централізації теплопостачання, тобто, числа джерел теплопостачання для задоволення теплового навантаження району, залежить від низки економічних та місцевих умов. З підвищенням рівня централізації, тобто, зменшенням кількості джерел теплопостачання, як правило, підвищується економічність вироблення теплоти та знижуються початкові витрати та витрати на експлуатацію джерел теплопостачання, але одночасно збільшуються початкові витрати на спорудження теплових мереж та експлуатаційні витрати з транспорту теплоти.

Важливими завданнями є модернізація систем централізованого теплопостачання у містах у напрямі розширення допустимої області зміни гідравлічних режимів; повноцінного використання блокувальних зв'язків між магістралями однієї або кількох ТЕЦ; зниження втрат мережевої води під час аварій на магістральних лініях; забезпечення автономної незалежної від теплової мережі циркуляції води в опалювальних установках; ширшого використання місцевого та групового регулювання на додаток до центрального регулювання, що здійснюється в джерелах теплопостачання. З останнім питанням пов'язана розробка систем та приладів для регулювання відпуску теплоти.

Метою роботи є розрахунок теплових навантажень та вибір системи теплопостачання і розрахунок теплової схеми котельної.

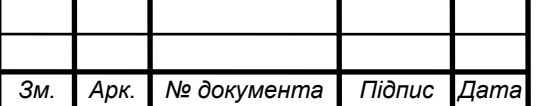

### 02.15.ТЕ1811. КРБ.2022-ПЗ

## **1 РОЗРАХУНОК ТЕПЛОВИХ НАВАНТАЖЕНЬ**

# **1.1 Опалювальні навантаження промислових приміщень та житловогокомунального сектору**

Розрахункова температура зовнішнього повітря для проектування системи опалення *t*<sub>*н*</sub> = −21 °C.

Розрахункова температура зовнішнього повітря для проектування вентиляції  $t_{\text{gen}} = -10$  °C.

Середня температура зовнішнього повітря за опалювальний період  $t_{\text{O}} = -1.8$  °C.

Середня температура зовнішнього повітря найбільш холодного місяця  $t_{X.M} = -6.6$ °C.

Тривалість опалювального періоду 183 доби.

Витрати теплоти на опалення та вентиляцію промислових будівель:

$$
Q_{\scriptscriptstyle on.6}^{\scriptscriptstyle n\scriptscriptstyle p\scriptscriptstyle 0\scriptscriptstyle M}=2+1+1,5+0,5=5\,\mathrm{MBT}.
$$

Витрати теплоти на опалення будівель житлово-комунального сектору:

$$
Q_{\text{OII}}^{\text{AKC}} = q_{\text{OII}} \cdot V_{\text{O}} \cdot (t_{\text{B}} - t_{\text{H}}),
$$

де  $q_{\text{on}}$ - питома опалювальна характеристика будівлі,  $Br/(M^3K)$ ; знаходиться за довідником, або за формулою:

$$
q_0 = \frac{1,85}{\sqrt[6]{V_0}},
$$

де  $V_0$ - зовнішній об'єм будівлі, м $^3;$ 

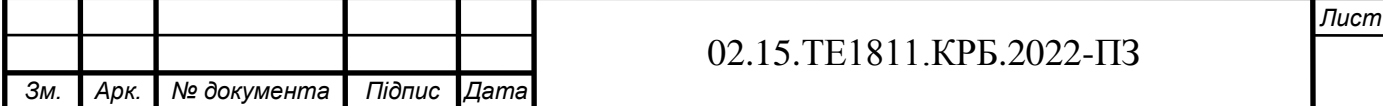

*t*в- температура внутрішнього повітря, °С, [1]; *t*<sup>н</sup> - температура зовнішнього повітря, °С. Визначимо значення *q*оп для будівель ЖКС: - житлові будинки:

$$
q_0 = \frac{1,85}{\sqrt[6]{V_0}} = \frac{1,85}{28000} = 0,336 \text{ Br/(m}^3 \text{K)};
$$

- поліклініка:

$$
q_0 = \frac{1,85}{\sqrt[6]{V_0}} = \frac{1,85}{7000} = 0,423 \text{ Br/(m}^3 \text{K});
$$

- дитсадок:

$$
q_0 = \frac{1,85}{\sqrt[6]{V_0}} = \frac{1,85}{1800} = 0,039 \text{ Br/(m}^3 \text{K});
$$

- школа:

$$
q_0 = \frac{1,85}{\sqrt[6]{V_0}} = \frac{1,85}{40000} = 0,316 \text{ Br/(m}^3 \text{K});
$$

- гуртожиток:

$$
q_0 = \frac{1,85}{\sqrt[6]{V_0}} = \frac{1,85}{11000} = 0,392 \text{ Br/(m}^3 \text{K)}.
$$

Середня температура в будівлі *t*<sup>в</sup> визначається за [1].

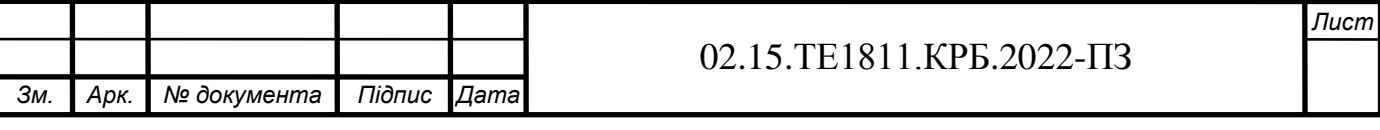

Таким чином, витрати теплоти в житлово-комунальному секторі становлять: - житлові будинки:

$$
Q_{OH}^{AKC} = q_{OH} \cdot V_O \cdot (t_B - t_H) = 0,336 \cdot 28000 \cdot (18 - (-21)) = 0,366 \text{ MBT};
$$

- поліклініка:

$$
Q_{\text{OH}}^{\text{AKC}} = q_{\text{OH}} \cdot V_{\text{O}} \cdot (t_{\text{B}} - t_{\text{H}}) = 0.423 \cdot 7000 \cdot (20 - (-21)) = 0.121 \text{ MBT};
$$

- дитсадок:

$$
Q_{\text{OH}}^{\text{AKC}} = q_{\text{OH}} \cdot V_{\text{O}} \cdot (t_{\text{B}} - t_{\text{H}}) = 0.53 \cdot 1800 \cdot (20 - (-21)) = 0.039 \text{ MBT};
$$

- школа:

$$
Q_{\text{OH}}^{\text{AKC}} = q_{\text{OH}} \cdot V_{\text{O}} \cdot (t_{\text{B}} - t_{\text{H}}) = 0.316 \cdot 40000 \cdot (16 - (-21)) = 0.467 \text{ MBT};
$$

- гуртожиток:

$$
Q_{\text{OII}}^{\text{AKC}} = q_{\text{OII}} \cdot V_{\text{O}} \cdot (t_{\text{B}} - t_{\text{H}}) = 0,392 \cdot 11000 \cdot (18 - (-21)) = 0,168 \text{ MBT}.
$$

# **1.2 Витрати теплоти на вентиляцію виробничих приміщень та житловокомунального сектору**

Витрати теплоти на вентиляцію промислових будівель є складовою витрат теплоти на опалення. Витрати на вентиляцію громадянських будівель становлять:

$$
Q_{\scriptscriptstyle B}^{\scriptscriptstyle D} = q_{\scriptscriptstyle B} \cdot V_0 \cdot (t_{\scriptscriptstyle B} - t_{\scriptscriptstyle 36}),
$$

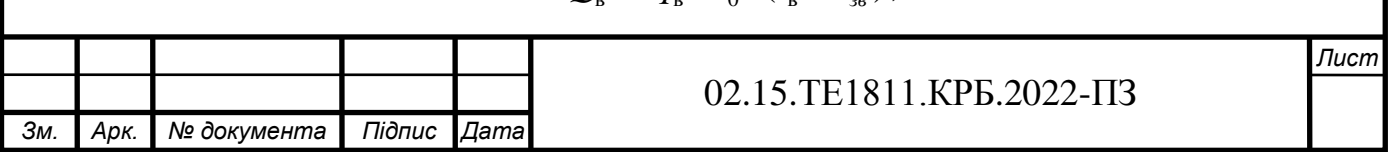

де  $q_B$  - питома вентиляційна характеристика будівлі,  $Br/(M^3 \cdot K)$ ; вона становить для будівель: поліклініки  $q_B$ = 0,29 Вт/(м<sup>3</sup>К); дитячого садка  $q_B$ = 012  $Br/(M^3 K)$ ; школи  $q_{\rm B}=0.10 \; Br/(M^3 K)$ ;

*t*зв- температура зовнішнього повітря для проектування системи вентиляції. Таким чином, витрати теплоти на вентиляцію:

- поліклініка:

$$
Q_{\rm B}^{\rm p} = q_{\rm B} \cdot V_0 \cdot (t_{\rm B} - t_{\rm 36}) = 0.29 \cdot 7000 \cdot (20 - (-9)) = 0.0588 \text{ MBT},
$$

- дитсадок:

$$
Q_{\rm B}^{\rm p} = q_{\rm B} \cdot V_0 \cdot (t_{\rm B} - t_{\rm 36}) = 0.12 \cdot 1800 \cdot (20 - (-9)) = 0.00626 \text{ MBT},
$$

- школа:

$$
Q_{\rm B}^{\rm p} = q_{\rm B} \cdot V_0 \cdot (t_{\rm B} - t_{\rm 36}) = 0.10 \cdot 40000 \cdot (16 - (-9)) = 0.1 \text{ MBr.}
$$

## **1.3 Витрати тепла на технологічні потреби**

Для технологічних потреб застосовується пара з параметрами: тиск 0,6 МПа, температура 200 °С. Навантаження на технологію по теплоті взимку становить 7,2 МВт, що відповідає витраті пари 9,16 т/год.

## **1.4 Витрати тепла на гаряче водопостачання**

Витрати тепла на гаряче водопостачання визначаються за нормами споживання гарячої води ( $t = 65$  °C). Ця витрата є нерівномірною протягом доби і тижня, тому при розрахунку користуються середньодобовою витратою води споживачами.

Середня витрата теплоти на гаряче водопостачання:

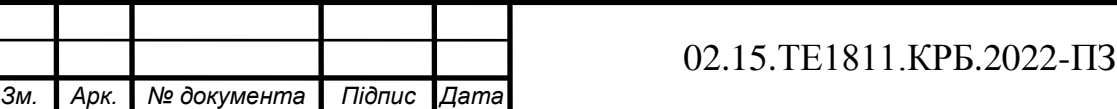

$$
Q_{\text{PBH}} = \frac{q \cdot m \cdot c \cdot \rho \cdot (65 - t_{\text{XB}})}{T \cdot 3600} \,,
$$

де  $q$  — добова норма витрати гарячої води на одиницю споживання, м $^3$ , [1]; *m* – кількість одиниць споживання;

*с* – теплоємність підігріваємої води, Дж/(кг·К);

 $t_{XB}$  – температура холодної води (взимку приймається 5 °С, влітку 15 °С);

*Т* – число годин роботи гарячого водопостачання протягом доби, беремо 24 години, оскільки будемо використовувати середньодобову норму витрати води. Витрати теплоти по споживачах:

- промислові будівлі  $Q_{\text{PBH}} = 2.8 \text{ MBT}$ ;

- житлові будинки:

$$
Q_{TBI} = \frac{q \cdot m \cdot c \cdot \rho \cdot (65 - t_{\text{XB}})}{T \cdot 3600} = \frac{0.085 \cdot 10000 \cdot 4190 \cdot 1000 \cdot (65 - 5)}{24 \cdot 3600} = 1846281 \text{ Br},
$$

- поліклініка:

$$
Q_{\text{FBII}} = \frac{q \cdot m \cdot c \cdot \rho \cdot (65 - t_{\text{XB}})}{T \cdot 3600} = \frac{0,0052 \cdot 500 \cdot 4190 \cdot 1000 \cdot (65 - 5)}{24 \cdot 3600} = 7583 \text{ BT},
$$

- дитячий садок:

*Зм. Арк. № документа Підпис Дата*

$$
Q_{TBI} = \frac{q \cdot m \cdot c \cdot \rho \cdot (65 - t_{\text{XB}})}{T \cdot 3600} = \frac{0,025 \cdot 200 \cdot 4190 \cdot 1000 \cdot (65 - 5)}{24 \cdot 3600} = 14549 \text{ Br};
$$

- школа:

10475 24·3600  $0,003120041901000 \cdot (65-5)$ ·3600  $\frac{(65 - t_{\text{XB}})}{200} = \frac{0.0031200 \cdot 4190 \cdot 1000 \cdot (65 - 5)}{0.0033200} =$  $(65 =$  $\cdot m \cdot c \cdot \rho \cdot (65 =$ *T*  $q \cdot m \cdot c \cdot \rho \cdot (65-t)$  $Q_{IBII} = \frac{q}{T} \frac{m}{r} \frac{c}{r} \frac{p}{r} \frac{(35 - l_{XB})^2}{r} = \frac{0.003120041901000}{24.2600} \frac{(35 - 3)}{r} = 10475 \text{ Br};$ *Лист* 02.15.ТЕ1811.КРБ.2022-ПЗ

- гуртожиток:

$$
Q_{TBI} = \frac{q \cdot m \cdot c \cdot \rho \cdot (65 - t_{\text{XB}})}{T \cdot 3600} = \frac{0.05 \cdot 500 \cdot 4190 \cdot 1000 \cdot (65 - 5)}{24 \cdot 3600} = 72743 \text{ BT.}
$$

### **1.5 Зведена таблиця теплових навантажень**

Для аналізу змін теплових навантажень та зручності складається таблиця 1.1. В цій таблиці всі навантаження зводяться за чотирма режимами: максимально-зимовим (І), середнім для найбільш холодного місяця (ІІ), середнім за опалювальний період (ІІІ), літнім (ІV). З цих режимів тільки літній відрізняється повною відсутністю витрат теплоти на опалення і вентиляцію.

Зміни навантаження по режимах у порівнянні з максимально-зимовим, розраховуються з наступних рівнянь.

Зміни тепловитрат на опалення:

- середній режим для найбільш холодного місяця:

$$
Q_{II}=Q_{I}\frac{t_{B}-t_{XM}}{t_{B}-t_{H}};
$$

- середній за опалювальний період:

$$
Q_{III} = Q_I \frac{t_B - t_{OII}}{t_B - t_H}.
$$

Зміни тепловитрат на вентиляцію:

- середній режим для найбільш холодного місяця:

$$
Q_{II}=Q_{I}\frac{t_{B}-t_{XM}}{t_{B}-t_{BEH}};
$$

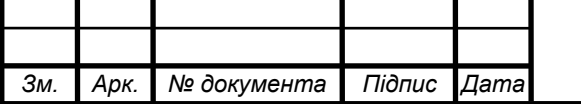

### 02.15.ТЕ1811.КРБ.2022-ПЗ

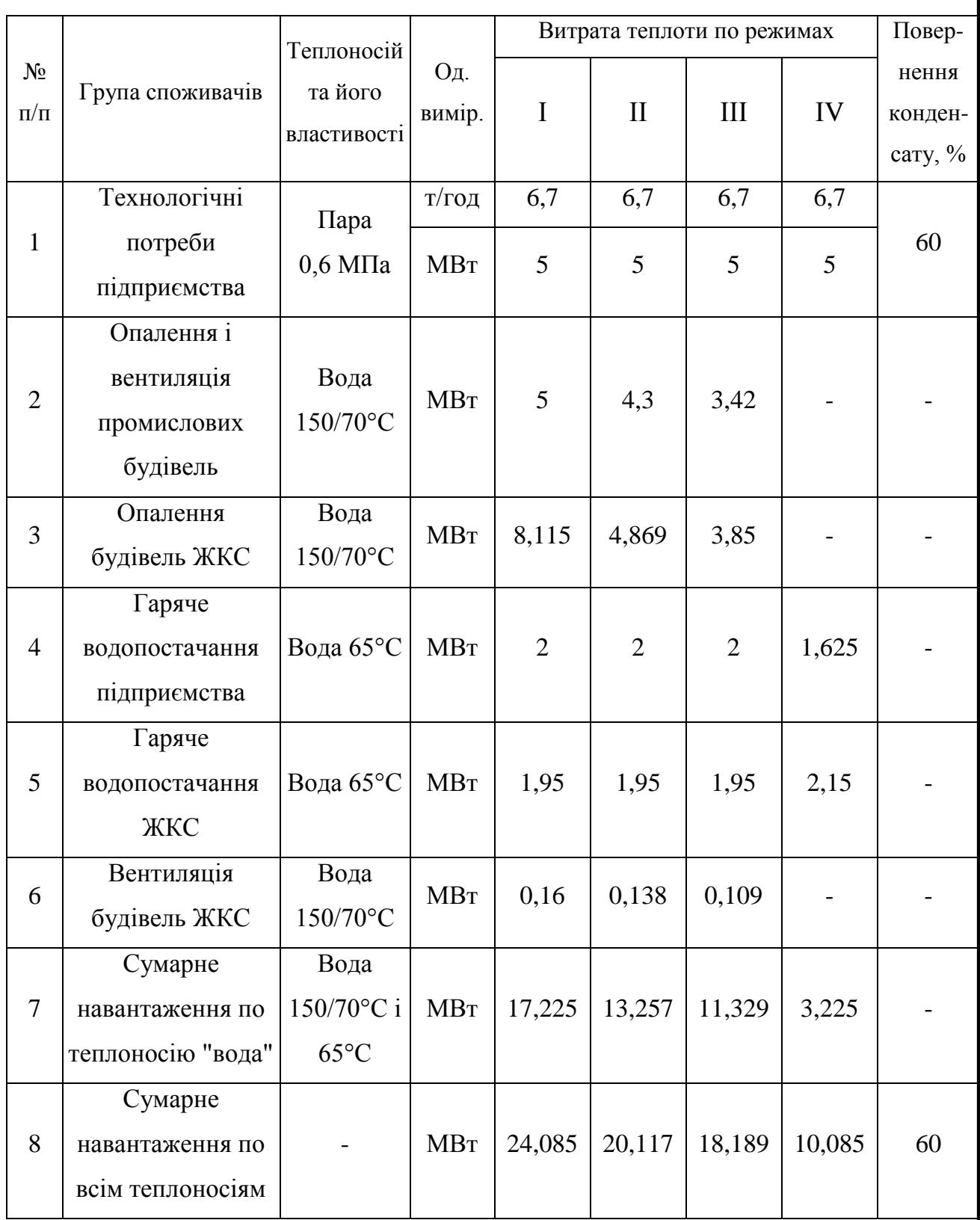

# Таблиця 1.1 - Теплові навантаження для чотирьох характерних режимів

- середній за опалювальний період:

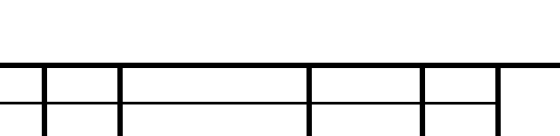

*Зм. Арк. № документа Підпис Дата*

# 02.15.ТЕ1811.КРБ.2022-ПЗ

$$
Q_{III} = Q_I \frac{t_B - t_{OH}}{t_B - t_{BEH}}.
$$

Зміни тепловитрат на гаряче водопостачання різняться тільки між зимовими та літнім періодом. Це зумовлене зміною температури холодної води у трубопроводах (взимку приймається 5°С, влітку 15°С):

$$
Q_{IV} = Q_{I} \cdot \frac{t_{TB} - t_{JIT}}{t_{TB} - t_{JHM}} = Q_{I} \cdot \frac{65 - 15}{65 - 5} = 0.833 \cdot Q_{I}.
$$

### **1.6 Річна витрата теплоти**

За результатами розрахунків будується графік тривалості річного навантаження, який показує залежність витрати теплоти на опалення житлових та громадянських будівель в від кількості годин опалювального періоду. Цей графік будується на основі графіка залежності витрати теплоти на опалення від зовнішньої температури повітря.

Для побудови графіка треба мати кліматичну характеристику району будівництва, яку наведено в таблиці 1.2 (кількість годин стояння температури зовнішнього повітря) [1].

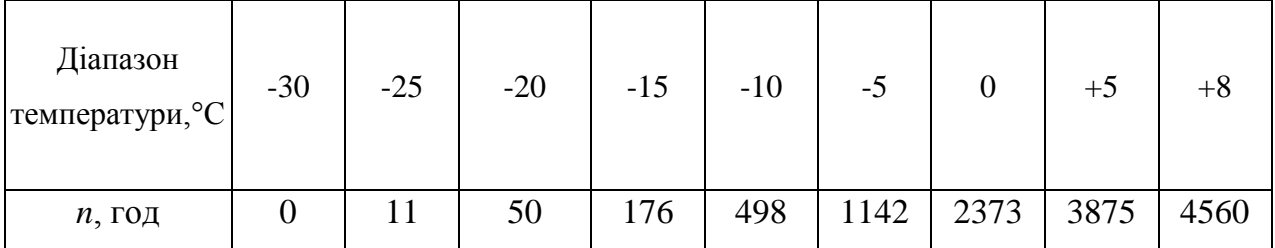

Таблиця 1.2 - Стояння середньодобової температури для м. Сміла

Визначимо витрати теплоти для всіх діапазонів температур:

$$
Q_{on}^t = Q_{on} \cdot \frac{t_{\scriptscriptstyle e}-t}{t_{\scriptscriptstyle e}-t_{\scriptscriptstyle H}},
$$

де *t* - значення зовнішньої температури для конкретної точки графіку, °С.

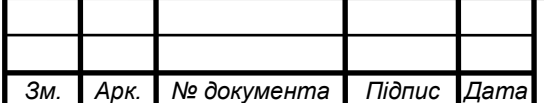

#### 02.15.ТЕ1811.КРБ.2022-ПЗ

Для побудови графіка залежності витрати теплоти від зовнішньої температури (рисунок 1.1) достатньо двох точок, оскільки залежність лінійна:

$$
Q_{on} = 13,275
$$
 MBr;  
 $Q_{tg} = 13,275 \cdot \frac{18-8}{18-(-21)} = 3,4$  MBr.

Площа, обмежена кривою і осями координат і є річною витратою теплоти на опалення ЖКС. Цю величину можна розрахувати графічно, знаючи масштаб вісі ординат і абсцис:

- масштаб осі ординат  $M_a = 1$  MB $T/cm$ ;

- масштаб осі абсцис М<sub>в</sub> = 250 год/см;

- масштаб площі  $M = Ma \cdot M_B = 250$  MBT год/см<sup>2</sup>.

Розрахунок річної витрати теплоти:

$$
S = \sum_{1}^{3} \cdot (Q_2 - Q_1) \cdot n,
$$
  
 
$$
S = 178 \text{ cm}^2.
$$

Цю витрату можна розрахувати і аналітично:

$$
S_{AH} = Q_{on} \cdot \varphi_{cp.p} \cdot n,
$$

де ф<sub>ср.р</sub> - середньорічне значення опалювального навантаження;

$$
\varphi_{cp,p} = \frac{t_B - t_{OT}}{t_B - t_H} = \frac{18 - (-0.5)}{18 - (-21)} = 0,474,
$$
  

$$
S_{AH} = Q_{on} \cdot \varphi_{cp,p} \cdot n = 13,275 \cdot 0,474 \cdot 4190 = 26365 \text{ MBrrog.}
$$

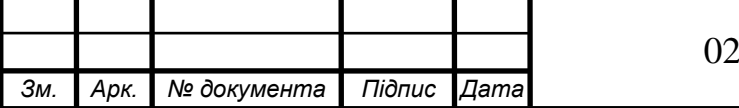

#### 02.15.ТЕ1811.КРБ.2022-ПЗ

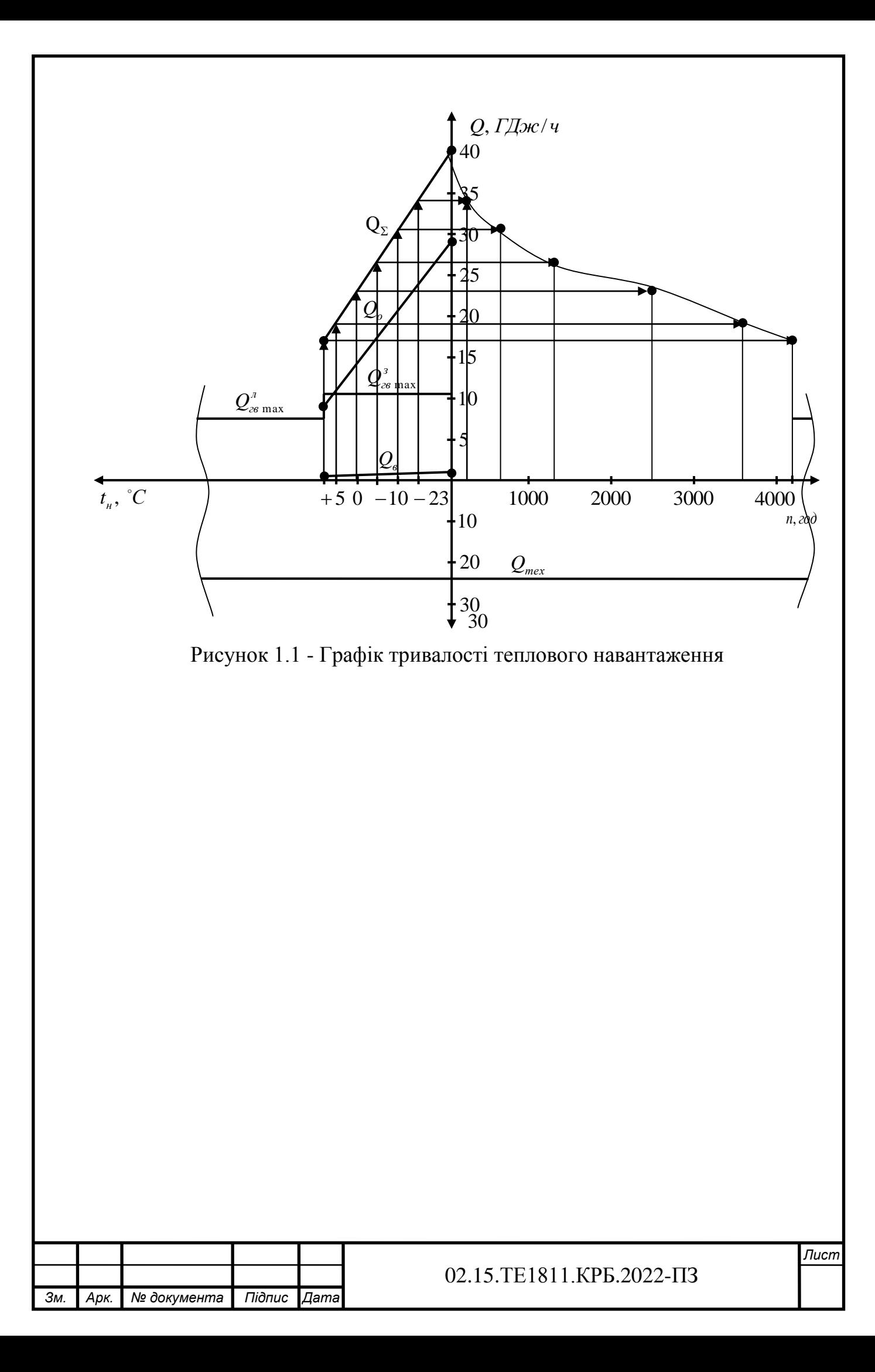

# **2 ВИБІР СИСТЕМИ ТЕПЛОПОСТАЧАННЯ І РОЗРАХУНОК ТЕПЛОВОЇ СХЕМИ КОТЕЛЬНОЇ**

# **2.1 Вибір способу покриття теплового навантаження. Принципова схема котельні**

Вибір теплоносія і системи теплопостачання визначається технічними і екологічними міркуваннями та залежить від джерела тепла та виду теплового навантаження.

Вибираємо двотрубну закриту систему теплопостачання. Ця система має більші переваги над відкритою, бо вона гідравлічно стійкіша та більш надійна в експлуатації. Вона також дозволяє забезпечити всіх споживачів теплотою в рівній мірі, на відміну відкритої, де досить часто зустрічаються температурні коливання теплоносія.

Для підключення системи теплопостачання оберемо залежну двотрубну схему підключення системи опалення з елеватором (рисунок 2.1).

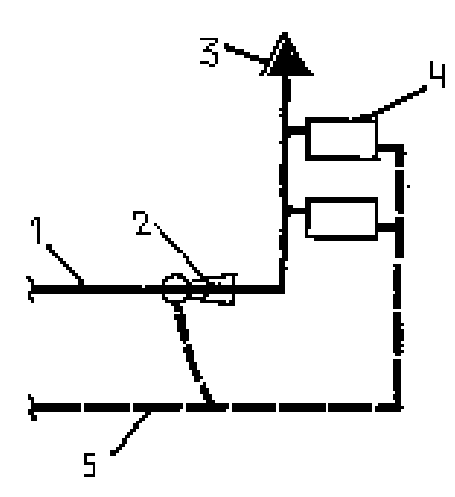

1 - подавальний трубопровід теплової мережі, 2 – елеватор, 3- пристрій для випуску повітря із системи, 4 - нагрівальний прилад, 5 - зворотний трубопровід теплової мережі Рисунок 2.1- Схема підключення системи опалення

Підключення системи гарячого водопостачання пропонується за допомогою схеми з верхнім розташуванням баку-акумулятора (рисунок 2.2).

Теплові навантаження складаються з опалення, вентиляції та гарячого водопостачання. Для технологічного навантаження використовується

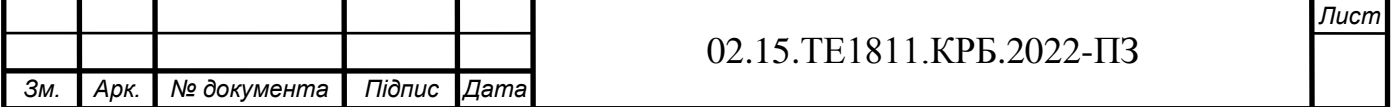

теплоносій водяна пара. Для інших типів використовуємо воду, тому вибираємо котельню з паровими котлами.

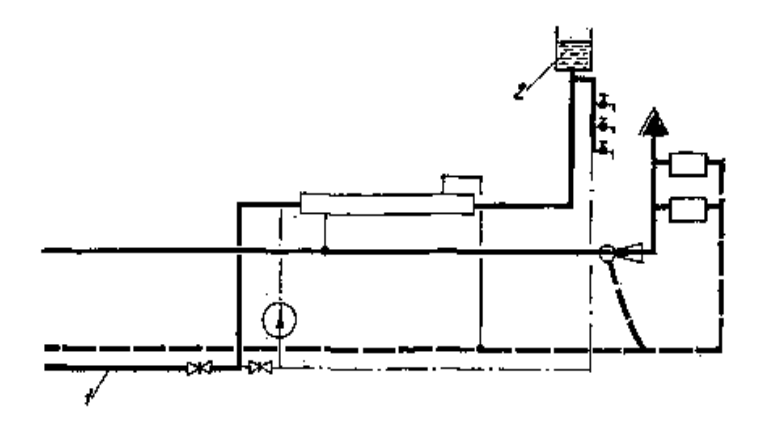

1 - трубопровід холодної води, 2 - бак-акумулятор Рисунок 2.2 - Схема підключення гарячого водопостачання

На рисунку 2.3 приведено теплову схему котельні з паровими котлами з відпуском теплоти на опалення, вентиляцію та гаряче водопостачання. Насос сирої води подає воду в охолоджувач продувальної води, де вона нагрівається за рахунок теплоти продувальної води. Після цього вода підігрівається до 20…30 °С в пароводяному підігрівачі сирої води та направляється на ХВО. Хімічно очищена вода після підігріву парою направляється в головку деаератора живильної води котла, або через охолоджувач деаерованої води – в деаератор підживлювальної води тепломережі.

Підігрів мережевої води відбувається послідовно в двох сітьових підігрівачах. Конденсат від всіх підігрівачів направляється в головку деаератора живильної води, в яку також поступає конденсат від зовнішніх споживачів пари.

Підігрів води в деаераторах здійснюється парою з котлів і з сепаратора. Безперервна продувка від котлів використовується в сепараторі, в якому котлова вода частково випаровується. В котельнях з паровими котлами незалежно від теплової схеми використання теплоти неперервної продувки котлів є обов'язковим. Використана продувальна вода скидається в продувальний колодязь.

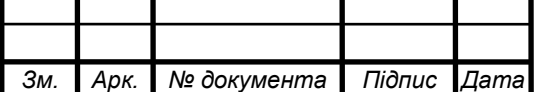

Підігрів води в деаераторах здійснюється парою з котлів і з сепаратора. Неперервна продувка від котлів використовується в сепараторі, в якому котлова вода частково випаровується. В котельнях з паровими котлами незалежно від теплової схеми використання теплоти неперервної продувки котлів є обов'язковим. Використана продувальна вода скидається в продувальний колодязь.

Деаерована вода з деаератора живильної води котлів з температурою близько 104 °С живильним насосом подається до парових котлів. Підживлювальна вода для системи теплопостачання з деаератора підживлювальної води віддає свою теплоту в підігрівачі хімічно очищеної води, охолоджуючись до 70 °С перед підживлювальним насосом.

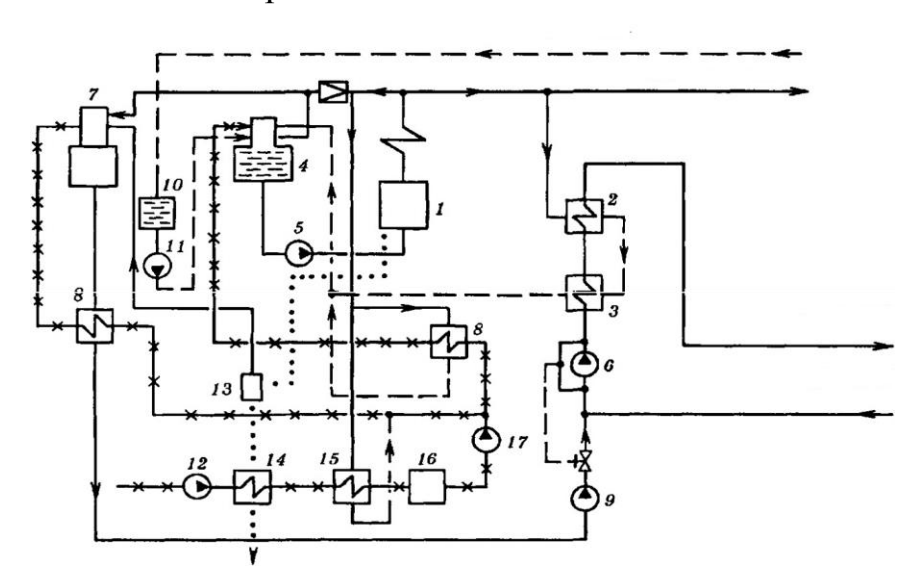

1 - паровий котел, 2- пароводяний підігрівач мережевої води, 3 - охолоджувач конденсату, 4 - деаератор живильної води котла, 5- живильний насос, 6 - циркуляційний насос, 7 - деаератор підживлювальної води, 8 - підігрівачі хімічно очищеної води, 9 підживлювальний насос, 10 - збірний бак конденсату, 11 - насос конденсату, 12 - насос сирої води, 13 - сепаратор продувальної води, 14 - охолоджувач продувальної води, 15 пароводяний підігрівач сирої води, 16 – хімводоочистка, 17 - насос хімічно очищеної води.

Рисунок 2.3 - Теплова схема котельні з паровими котлами

Використання двох деаераторів (один – для приготування живильної води котлів, інший – підживлювальної води системи теплопостачання) є обов'язковим для відкритих систем теплопостачання, оскільки витрати підживлювальної води в ній можуть бути досить значними. Для закритих систем теплопостачання можливим є використання спільного деаератора для обох цілей.

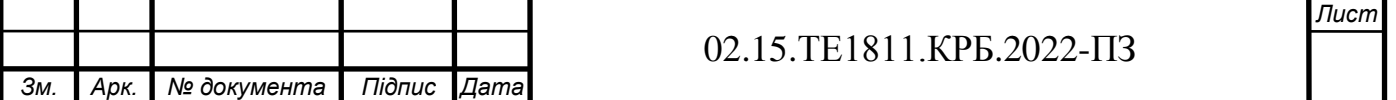

# **2.2 Розрахунок теплової схеми котельні**

До початку розрахунку зводимо всі вихідні дані в таблицю 2.1.

# Таблиця 2.1 - Вихідні дані розрахунку

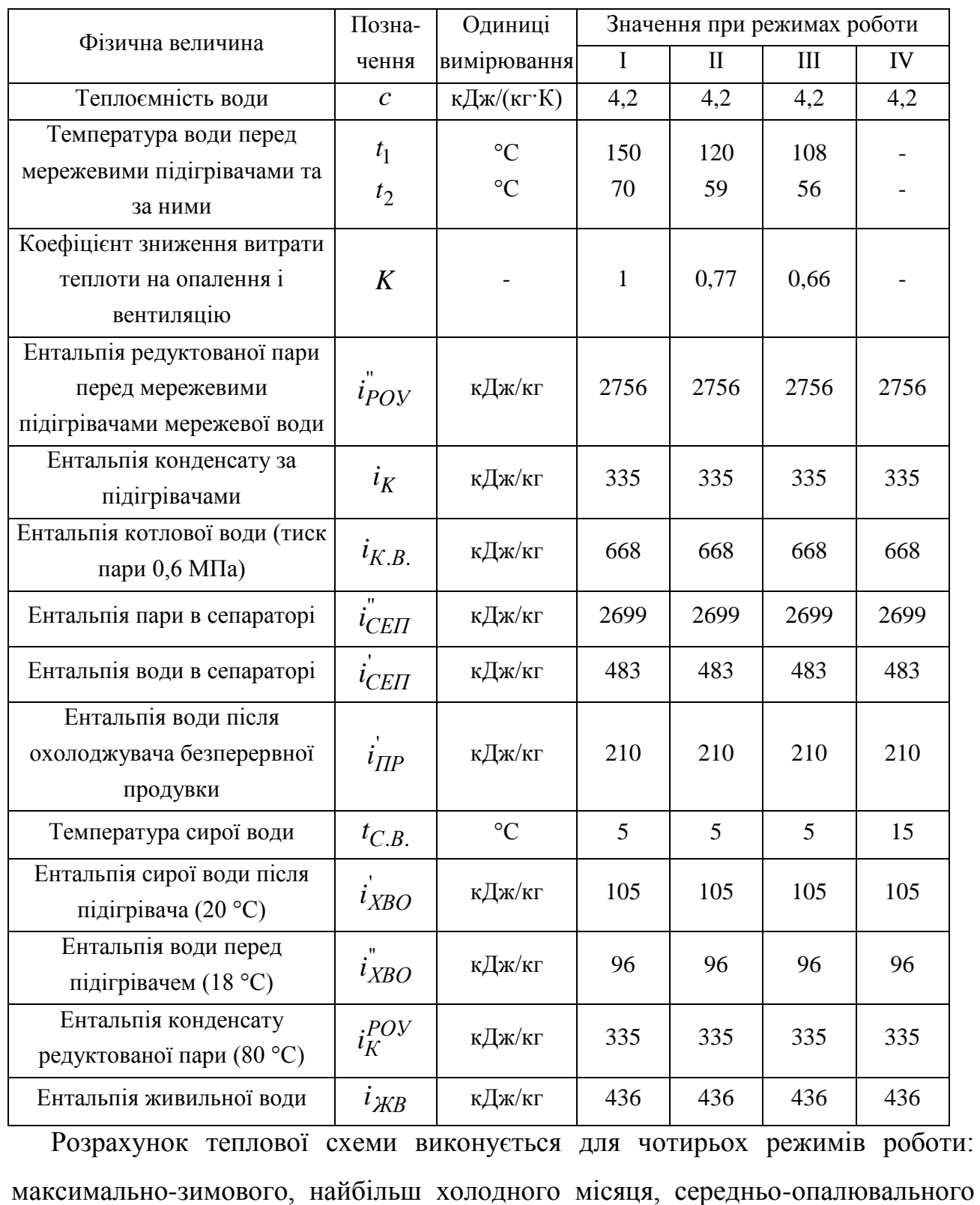

та літнього. Вихідними даними для нього є: кліматологічна характеристика району будівництва, витрати пари на технологічні потреби, витрати теплоти на

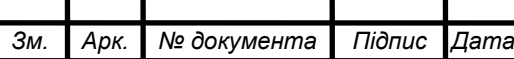

опалення, вентиляцію та гаряче водопостачання, відсоток повернення конденсату.

Визначаємо витрата води на підігрівачі сітьової води, т/год:

$$
K=\frac{3600\cdot Q}{c\cdot (t_1-t_2)},
$$

де *Q* – сумарне теплове навантаження по теплоносію "вода", МВт; *с* – теплоємність води, кДж/(кг·К);

 $t_1$ ,  $t_2$  – температура води перед сітьовими підігрівачами та за ними, °С. Коефіцієнт зниження витрати теплоти на опалення і вентиляцію:

$$
K = \frac{t_B - t_{3OB}}{t_B - t_3};
$$
  
\n
$$
K_I = \frac{18 - (-21)}{18 - (-21)} = 1;
$$
  
\n
$$
K_{II} = \frac{18 - (-5, 4)}{18 - (-21)} = 0,602;
$$
  
\n
$$
K_{III} = \frac{18 - (-0, 5)}{18 - (-21)} = 0,47.
$$

Витрата пари на підігрівачі сітьової води, т/год:

$$
D_{\text{\tiny I.C.B}} = \frac{c \cdot G \cdot (t_1 - t_2)}{(i_{\text{POV}}^{\text{v}} - i_{\text{r}}) \cdot \eta},
$$

де  $i_{\rm POY}^*, i_{\rm k}$  – ентальпія редукованої пари перед підігрівачами мережевої води та конденсату (температура 80°С) за ними, кДж/кг,

η – ККД сітьового підігрівача.

Витрата пари зовнішніми споживачами, т/год:

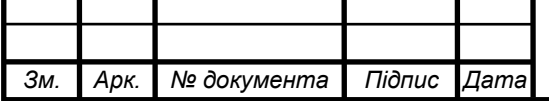

#### 02.15.ТЕ1811.КРБ.2022-ПЗ

$$
D_{30B} = D_{\rm T} + D_{\rm ILCB}
$$

де  $D_{_{\rm T}}$  – витрата пари технологічними споживачами, т/год.

Витрата пари на власні потреби котельні (підігрів сирої води та хімічно очищеної води, витрати на деаератори), т/год:

$$
D_{\rm bii} = 0.01 \cdot K_{\rm bii} \cdot D_{\rm 30b} \,,
$$

де *К*вл – витрата пари на власні потреби, %.

При наявності мазутного господарства, витрата пари на нього, т/год:

$$
D_{\rm M}=0.01\cdot K_{\rm M}\cdot D_{\rm 30B}\,,
$$

де *К*<sup>м</sup> – витрата пари на мазутне господарство, %. Витрати пари на покриття її втрат в котельні, т/год:

$$
D_{\rm BT} = 0.01 \cdot K_{\rm BT} \cdot (D_{\rm 30B} + D_{\rm M}),
$$

де *К*вт – втрати від витоку в тепломережі, %. Сумарна паропродуктивність котельні, т/год:

$$
D = D_{30B} + D_{\text{BH}} + D_{\text{M}} + D_{\text{BT}}.
$$

Втрати конденсату в обладнанні зовнішніх споживачів та в котельні, т/год:

$$
G_{\kappa}^{\text{BT}} = 0.01 \cdot (100 - \beta) \cdot D_{\tau} + 0.01 \cdot K_{\kappa} \cdot D,
$$

де β – частка конденсату, що повертається зовнішніми споживачами, %; *К*<sup>к</sup> – втрати конденсату в циклі котельної установки, %.

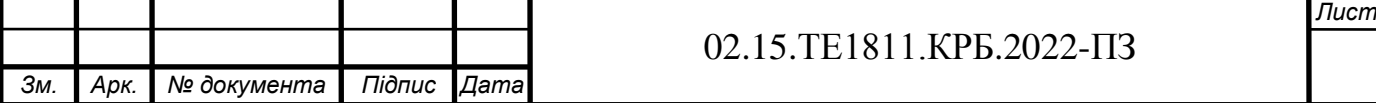

Витрата хімічно очищеної води, т/год:

$$
G_{_{X,0,B}} = G_{_{K}}^{^{_{BT}}} + 0.01 \cdot K_{_{TM}} \cdot G,
$$

де *К*тм – втрати води в тепломережі, % (для закритої системи можуть бути прийняті рівними 2-3 %).

Витрата сирої води, т/год:

$$
G_{\mathrm{c.b.}} = K_{\mathrm{x.o.b.}} \cdot G_{\mathrm{x.o.b.}},
$$

де *К*х.о.в. – коефіцієнт, що враховує витрату сирої води на власні потреби хімводопідготовки.

Кількість води, що поступає з неперервною продувкою в сепаратор, т/год:

$$
G_{\rm mp} = 0.01 \cdot p_{\rm np} \cdot D,
$$

де *р*пр – процент продувки (приймається від 2 до 5 %).

Кількість пари, що утворюється в сепараторі неперервної продувки, т/год:

$$
D_{\text{cen}} = \frac{G_{\text{rp}} \cdot (i_{\text{\tiny{\text{K.B.}}}} - i_{\text{cen}})}{x \cdot (i_{\text{ce}} - i_{\text{cen}}) \cdot \eta},
$$

де *і<sub>к.в.</sub> –* ентальпія котлової води, кДж/к;

' сеп  $i_{\rm cen}^{\dagger}, i_{\rm cen}^{\dagger}$  – ентальпія пари та води в сепараторі, кДж/кг;

*х* – степінь сухості пари, що виходить з сепаратора, приймається рівною 0,98.

Кількість води на виході з розширювача неперервної продувки, т/год:

 $G_{\text{cen}} = G_{\text{mp}} - D_{\text{cen}}.$ 

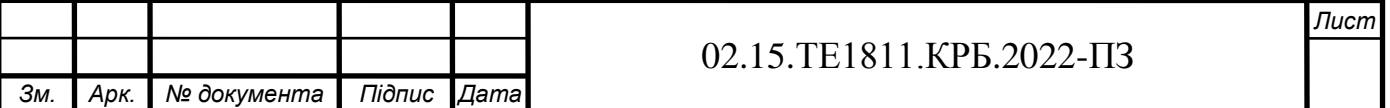

Температура сирої води після охолоджувача неперервної продувки, °С:

$$
t_{\mathrm{c}.\mathrm{B}} = \frac{G_{\mathrm{c}.\mathrm{C}} \cdot (i_{\mathrm{c}.\mathrm{C}} \cdot \eta - i_{\mathrm{mp}})}{c \cdot G_{\mathrm{c}.\mathrm{B}}} + t_{\mathrm{c}.\mathrm{B}},
$$

де і<sub>'''</sub> — ентальпія води після охолоджувача неперервної продувки (приймається рівною 210 кДж/кг), кДж/кг;

с.в. *t* – температура сирої води на вході в котельню, °С. Витрата пари на підігрівач сирої води, т/год:

$$
D_{\rm c.B.} = G_{\rm c.B.} \cdot \frac{\dot{i}_{\rm x.o.B.} - \dot{i}_{\rm c.B.}}{\dot{i}_{\rm POV} - \dot{i}_{\rm K}^{\rm POV}},
$$

і<sub>х.о.в.</sub> – ентальпія сирої води після підігрівача, що визначається для температури води, яка приймається в межах 20…30 °С, кДж/кг;

' с.в. *і* – ентальпія сирої води після охолоджувача неперервної продувки, кДж/кг;

РОУ к *i* – ентальпія конденсату редукованої пари, що визначається за температурою конденсату, яка приймається в межах 70...85 °С.

Витрата пари на підігрів хімічно очищеної води в підігрівачі перед деаератором живильної води котлів, т/год:

$$
D_{\rm x.o.B.} = G_{\rm K}^{\rm BT} \cdot \frac{i_{\rm K} - i_{\rm x.o.B.}^{\rm w}}{i_{\rm POV}^{\rm w} - i_{\rm K}^{\rm POV}},
$$

де *і*<sub>к</sub> – ентальпія хімочищеної води після підігрівача, кДж/кг;

 $i_{\text{x.o.s.}}^{\dagger}$  — ентальпія хімічно очищеної води перед підігрівачем, кДж/кг.

Сумарна кількість води та пари, що поступають в деаератори, окрім гріючої

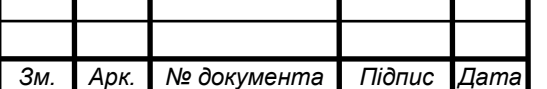

## 02.15.ТЕ1811.КРБ.2022-ПЗ

пари деаератора, т/год:

$$
G_{\rm a} = G_{\rm x.o.s.} + \beta \cdot D_{\rm r} + D_{\rm x.o.s.} + D_{\rm c.s.} + D_{\rm n.c.s.} + D_{\rm cen}.
$$

Середня температура води в деаераторах, °С:

$$
t_{\scriptscriptstyle\rm I\hspace{-1pt}I}^\dagger = \frac{G_{\scriptscriptstyle{\rm X.O.B.}}\cdot i_{\scriptscriptstyle{\rm K}} + \beta\cdot D_{\scriptscriptstyle{\rm T}}\cdot i_{\scriptscriptstyle{\rm K}} + D_{\scriptscriptstyle{\rm X.O.B.}}\cdot i_{\scriptscriptstyle{\rm K}}^{\rm POY} + D_{\scriptscriptstyle{\rm C.B.}}\cdot i_{\scriptscriptstyle{\rm K}}^{\rm POY} + D_{\scriptscriptstyle{\rm I.C.B.}}\cdot i_{\scriptscriptstyle{\rm K}} + D_{\scriptscriptstyle{\rm CeII}}\cdot i_{\scriptscriptstyle{\rm cen}}^\dagger}{G_{\scriptscriptstyle{\rm I}}}\,.
$$

Витрата пари на деаератори, т/год:

$$
D_{\scriptscriptstyle\mathcal{A}} = \frac{G_{\scriptscriptstyle\mathcal{A}} \cdot (i_{\scriptscriptstyle\mathsf{B.B.}} - 4, 2 \cdot t_{\scriptscriptstyle\mathcal{A}})}{(i_{\scriptscriptstyle\mathsf{POV}}^{\scriptscriptstyle\mathsf{v}} - i_{\scriptscriptstyle\mathsf{X.B.}}) \cdot \eta},
$$

де *і<sub>ж.в</sub>* – ентальпія живильної води, кДж/кг, (температура живильної води 104 °С).

Витрата редукованої пари на власні потреби котельні, т/год:

$$
D_{\rm bI}^{\rm p} = D_{\rm bI} + D_{\rm x.o.B.} + D_{\rm c.B.}.
$$

Дійсна паропродуктивність котельні з врахуванням витрат пари на власні потреби, т/год:

$$
D_{K} = (D_{AOB} + D_{BJ}^{p}) + 0.01 \cdot K_{BJ} \cdot (D_{AOB} + D_{BJ}^{p}).
$$

Нев'язка з попередньо прийнятою паропродуктивністю котельні, %:

$$
\Delta D = 100 \cdot \frac{D_{\kappa} - D}{D_{\kappa}}.
$$

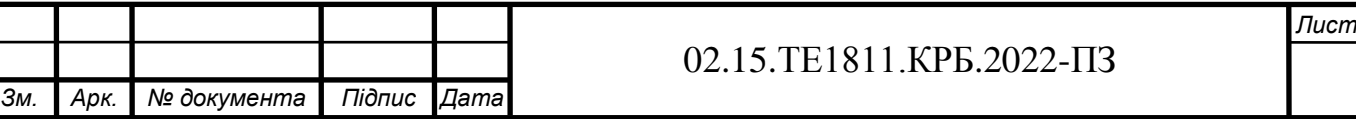

Якщо нев'язка менше 3 %, то розрахунок теплової схеми вважається закінченим. В іншому випадку розрахунок повторюють змінивши витрату пари на власні потреби.

Результати розрахунку заносимо до таблиці 2.2.

Таблиця 2.2 - Розрахунок теплової схеми

*Зм. Арк. № документа Підпис Дата*

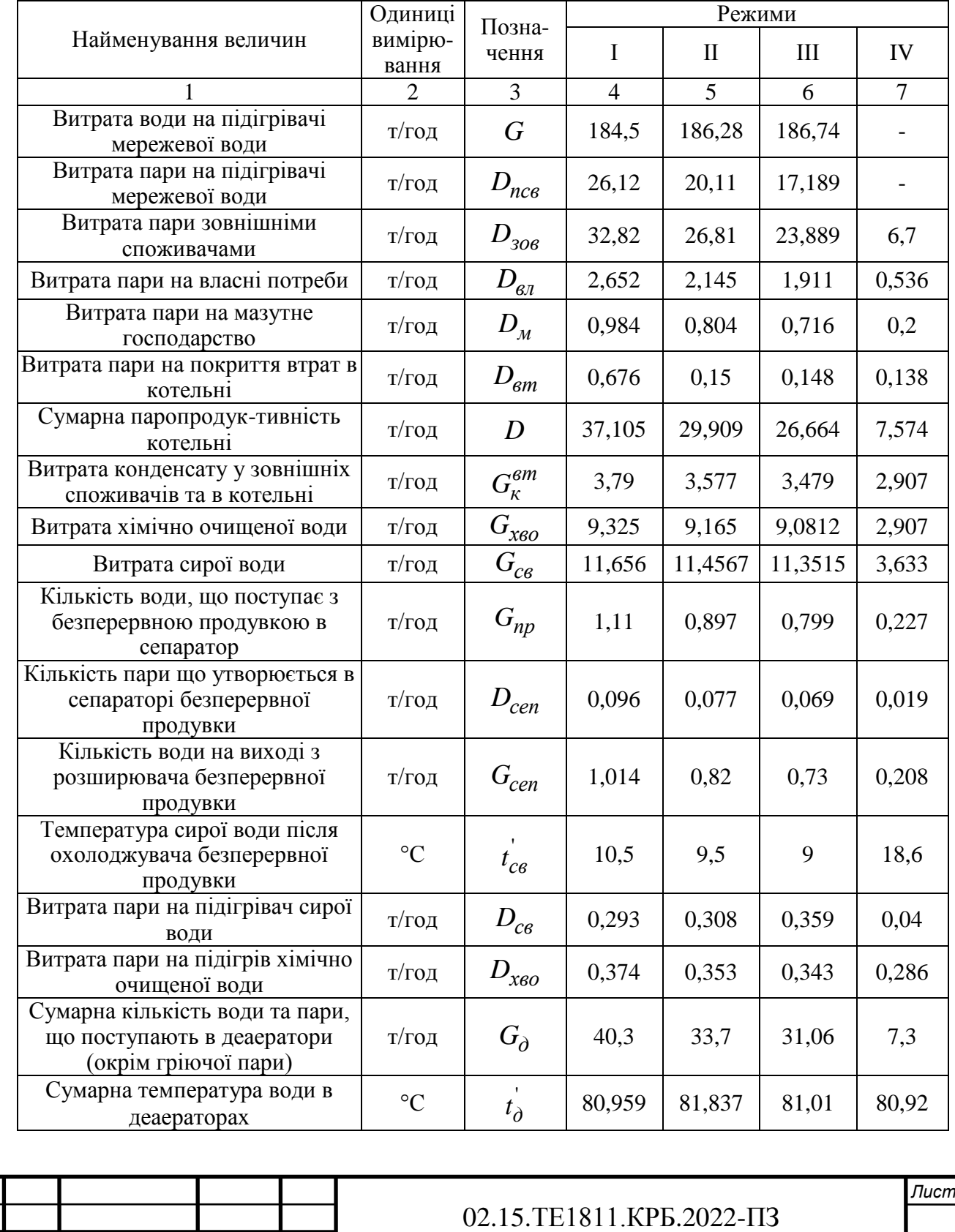

Закінчення таблиці 2.2.

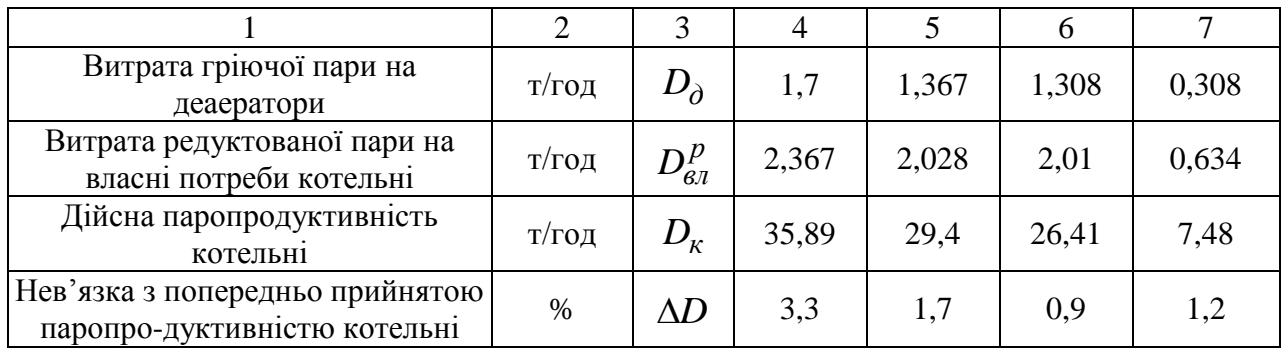

Дійсна паропродуктивність котельні становить 35,89 т/год. Приймаємо до установки в котельні 4 котла типу ДЕ-10-14 ГМ з паропродуктивністю 10 т/год та тиском пари 1,4 МПа.

## **2.3 Вибір теплопідготовчого обладнання та розрахунок трубопроводів**

В котельнях застосовуються теплообмінники поверхневого типу. В якості теплоносіїв в них використовують воду та водяну пару. Площа поверхні теплообміну визначається за формулою:

$$
F=\frac{10^3\cdot N}{k\cdot\Delta\cdot t\cdot\eta},
$$

де *N* – теплова потужність теплообмінника, кВт;

*t* – середньологарифмічний перепад температур, °С;

 $k$  – коефіцієнт теплопередачі, Вт/(м<sup>2</sup>·K);

*η* – коефіцієнт, що враховує втрати теплоти від зовнішнього охолодження. Середньологарифмічний перепад температур:

$$
\Delta t = \frac{(t_{\rm n} - t_2) - (t_{\rm n} - t_1)}{\ln \frac{t_{\rm n} - t_2}{t_{\rm n} - t_1}} = \frac{(159 - 70) - (159 - 150)}{\ln \frac{159 - 70}{159 - 150}} = \frac{80}{2,2} = 35 \,^{\circ}\text{C}.
$$

За необхідною площею поверхні теплообміну вибирають теплообмінник, який має найближчу найбільшу поверхню нагріву:

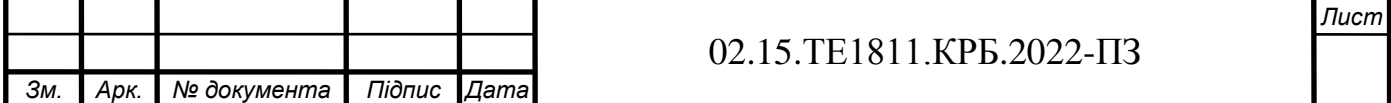

$$
F = \frac{10^3 \cdot \text{N}}{k \cdot \Delta t \cdot \eta} = \frac{1000.17225}{2000.35 \cdot 0.98} = 251.09 \text{ m}^2.
$$

Вибираємо пароводяний підігрівач типу ПВП-06 у кількості 3 шт.

Для вибраного теплообмінника визначається швидкість води в трубах, що підігрівається:

$$
W = \frac{Q_{\rm s}}{f} = 0.072
$$
 m/c,

де  $Q_{\scriptscriptstyle \rm B}$  – об'ємна витрата води, що підігрівається, м $^3$ /с,

 $f$ – живий переріз для проходу води, м<sup>2</sup>.

Швидкість води не повинна перевищувати 1,5..2 м/с.

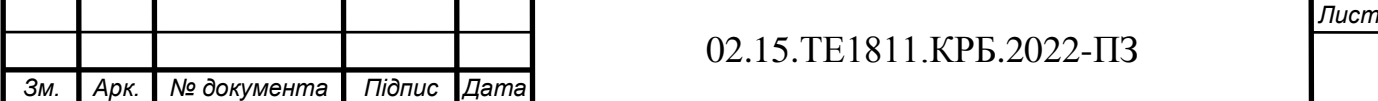

# **ВИСНОВКИ ТА РЕКОМЕНДАЦІЇ**

Визначено опалювальні навантаження промислових приміщень та житлово-комунального сектору, витрати теплоти на вентиляцію виробничих приміщень та житлово-комунального сектору, витрати тепла на технологічні потреби, витрати тепла на гаряче водопостачання, річну витрату теплоти, обрано спосіб покриття теплового навантаження, запропоновано принципову схему котельні, а саме водяної системи теплопостачання, системи гарячого водопостачання, системи опалення та гарячого водопостачання, системи опалення та вентиляції, виконано розрахунок теплової схеми котельні, обрано теплопідготовче обладнання та виконано розрахунок трубопроводів.

Результати розрахунків наведено в таблиці 1.1 та таблиці 2.2.

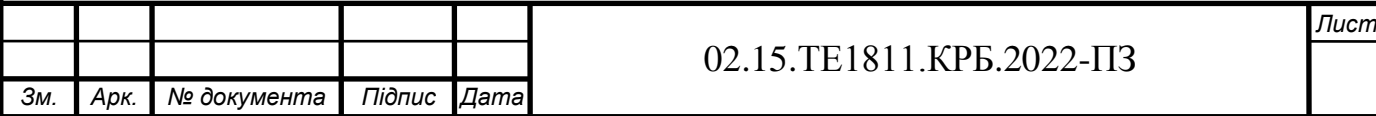

# **ПЕРЕЛІК ПОСИЛАНЬ**

1.Нечуйвітер, М.М. Теплофікація і теплові мережі. Теплоенергозабезпечення та теплофікаційні установки [Текст]: навч.-метод. посібник для вищих нав. закладів інж.-теплоенерг. профілю / М. М. Нечуйвітер, І. Г. Шелепов ; Укр. інж.-пед. акад. – Х.: [б. в.], 2009. – 153 с.

2. Теплові мережі: [Текст]: Навчальний посібник / За ред. М.О. Прядка. – К.: Алерта, 2005. – 227 с.

3. Борисенко, В. П. Котли і теплові мережі: Довідник [Текст] / В.П. Борисенко. – К.: Основа, 2002. – 160 с.

4. Степанов, Д.В., Корженко, Є.С., Боднар, Л.А. Котельні установки промислових підприємств. Навчальний посібник [Текст] / Д.В. Степанов, Є.С. Корженко, Л.А. Боднар. – Вінниця : ВНТУ, 2011. – 120 с.

5. Волощук, В.А., Денісов А.К., Трофимчук І.П. Котельні установки промислових підприємств: навч. посіб. / В.А. Волощук, А.К. Денісов, І.П. Трофимчук. – Рівне: НУВГП, 2013. – 227 с.

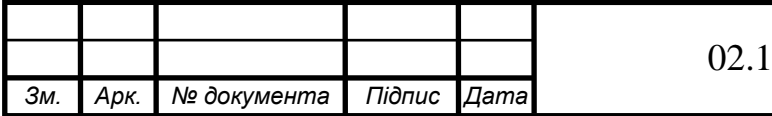